**Doug Menuez**

 Take Control of DEVONthink 3 Joe Kissell,2023-12-29 Manage your information with the powerful tools in DEVONthink 3 Version 1.15, updated December 29, 2023 This book teaches you the basics of DEVONthink 3 and DEVONthink To Go for iOS/iPadOS. You'll learn how to find your way around, get information into and out of DEVONthink, and make the most of the app's key features.n With the information-management app DEVONthink 3, you no longer have to swim in a sea of web bookmarks, email receipts, RSS feeds, scanned memos, and downloaded bank statements. DEVONthink stores your digital documents and clippings, helps you scan and store paper documents, and serves as home base for organizing and viewing all your information. But mastering all that power can take effort, and this book—created in partnership with DEVONtechnologies—has the real-world advice you need to understand how DEVONthink can bring order to your information. You'll also learn how to extend your DEVONthink experience beyond your main Mac with detailed coverage of the many ways you can sync DEVONthink databases to other Macs and to iOS/iPadOS devices using the DEVONthink To Go app. After covering essential DEVONthink vocabulary and concepts, including the completely reworked user interface of DEVONthink 3, Joe helps you start using DEVONthink effectively. You'll learn how to: • Decide how many databases you need and set them up • Determine whether to input or index data • Configure where incoming data will go • Import data from many different apps • Import data from a scanner, including OCR options • Use grouping and tagging to organize data • Add and work with DEVONthink 3's expanded metadata capabilities • Use simple (and sophisticated) techniques for searching • Create smart groups that automatically gather newly imported data • Use smart rules and AppleScript to automate countless activities within DEVONthink • Create documents in plain text, HTML, Markdown, and more • Edit documents in DEVONthink (or externally) • Find the best way to sync DEVONthink data with other devices • Work with reminders, smart templates, and other sophisticated tools • Convert documents between formats • Effectively use the DEVONthink To Go iOS/iPadOS app • Share DEVONthink documents with other people • Export documents from DEVONthink • Back up and maintain healthy databases Questions answered in the book include: • What is DEVONthink good for, and what should be left to other apps? • What kinds of data can I import? (Short answer: Nearly everything!) • How can I display my data in a way that works well for me? • When I import documents from different sources, where do they end up, and why? • Is it better to sort imported documents right away, or leave them for later? • Should I group my data, tag it, or both? • What are duplicates and replicants, and how can I tell them apart? • Which types of data can

be created or edited within DEVONthink? • How do I make my DEVONthink database accessible via the web using DEVONthink Server? • How do I move documents out of DEVONthink using the Share feature? • How do I use DEVONthink To Go on my iOS/iPadOS device? Plus, we now plan to update this free book approximately four times per year for the foreseeable future to cover ongoing changes in DEVONthink and add new tips and advice!

 **Macs For Dummies** Edward C. Baig,2009-01-06 Whether you're thinking of switching to a Macintosh computer, are looking into the latest Apple products, or have a Mac and want to learn about Mac OS X Leopard, then Macs For Dummies, 10th Edition will get you going. Here you'll learn all about how to compare the different desktop and laptop models to choose your perfect match, make Mac OS X Leopard work your way, use the new iLife 2008 digital lifestyle applications, get online and connect to a wired or wireless network, and run Windows on your Mac so you can keep the Microsoft programs you need. You'll also discover how to: Navigate your way around the Mac interface and work with icons and folders Best utilize OS X, work with the new Photo Booth, and manage clutter with Exposé and Spaces Get connected, start a Web-browsing Safari, use e-mail and iChat, and shop online Join .Mac and take advantage of iDisk backups, IMAP mail, and Web Gallery Explore all that iTunes offers, process digital photos with iPhoto, make iMovies, and have fun with GarageBand Use Windows on your Mac and transfer Windows files It's a perfect time to join the Mac generation, especially if you're a Windows user who's been thinking of defecting. Macs For Dummies, 10th Edition will get you there, helping you pick peripherals, download freebie programs, set up user accounts, implement security secrets, troubleshoot your Mac, and experience the iLife.

macOS High Sierra For Dummies Bob LeVitus, 2017-11-06 Work, play, connect, and share with the ultimate tour to macOS 'X' macOS 'X' For Dummies is the ultimate tour guide to the Mac operating system, written by Bob Dr. Mac LeVitus himself! Whether you're upgrading your trusty old MacBook or venturing into new territory for the very first time, this easy to use guide will get you up and running quickly. It's all here: navigation, preferences, file management, networking, music and movies, and so much more. From the absolute basics to advanced techniques, this book shows you everything you need to know to turn your Mac into an extension of your brain. Concerned about security? Need to troubleshoot an issue? Want to make your Mac perform even better? Let Dr. Mac walk you through it with clear explanations and a little bit of humor. Read this book beginning-to-end for a complete tutorial, or dip in and out as needed when things take an unexpected turn; if you have macOS questions, Dr. Mac has the answers you need. macOS has powered Macs since 2001. Each free

annual update improves the system's functionality, and typically offers a few new tools and fixes old issues. If you need to learn your way around this year's update quickly, easily, and thoroughly, this book is for you. Get organized and find your way around the interface Customize your Mac's look, feel, and behavior Get connected, get online, and into the cloud Access your movies and music, back up your data, and more! Famous for its reliability and usability, macOS offers the sort of streamlined tools and operations you won't find anywhere else. macOS 'X' For Dummies helps you discover just how much your Mac can do for you.

Folding Time Neen James, 2013-05-01 As a leader you are not only responsible for your own productivity, but for helping those on your team be as productive as possible, and not just at work, but at home as well. Neen made this book easy to digest and implement the strategies immediately. It's not just a book of theory or unrealistic tips for someone who keeps laminated checklists for their family members. Neen provides nuggets of wisdom and then weaves in the insights from other experts that it is like 10 books rolled into one.--Back cover.

 The Book of Inkscape, 2nd Edition Dmitry Kirsanov,2021-12-07 A comprehensive user's guide to Inkscape, a vector illustration application. Dmitry Kirsanov, a former core Inkscape developer, shares his knowledge of Inkscape's inner workings as he shows how to use Inkscape to draw with various tools, work with objects, apply realistic and artistic effects, and more. Step-by-step task-based tutorials show you how to create business cards, animations, technical and artistic drawings, and graphic assets for games. This second edition covers the new tools, improved text features, advanced new path effects and filters, as well as many new UI conveniences in Inkscape 1.0. A new chapter describes Inkscape's extensions for both users and developers. Learn how to: Navigate the canvas and customize your workspace and views Create new objects and transform, style, clone, and combine them Use gradients, patterns, filters, and path effects to liven up your work Work with layers, groups, object order, and locks to control your artwork View and manipulate your document's structure with the XML Editor and the new Objects dialog Export your work to various formats

 **Learning Management System Technologies and Software Solutions for Online Teaching: Tools and Applications** Kats, Yefim,2010-05-31 This book gives a general coverage of learning management systems followed by a comparative analysis of the particular LMS products, review of technologies supporting different aspect of educational process, and, the best practices and methodologies for LMSsupported course delivery--Provided by publisher.

WordPress: The Missing Manual Matthew MacDonald,2012-10-22 WordPress can hold everything

from a simple blog to a full-blown, dynamic website, but the program's rich feature set can be difficult to master. This jargon-free book walks through the process of creating a WordPress site, from beginners to experienced WordPress users.

 **MP3** Scot Hacker,2000 You'll find a detailed examination of the codec itself and its development, as well as how MP3 files compare with other common compression formats..

 Operator Handbook Joshua Picolet,2020-03-18 The Operator Handbook takes three disciplines (Red Team, OSINT, Blue Team) and combines them into one complete reference guide. The book contains 123 individual cheat sheet references for many of the most frequently used tools and techniques by practitioners. Over 400 pages of content to assist the most seasoned cybersecurity veteran or someone just getting started in the career field. The goal of combining all disciplines into one book was to remove the artificial barriers that only certain knowledge exists within a Team. The reality is today's complex digital landscape demands some level of knowledge in all areas. The Operator culture should mean a well-rounded team member no matter the Team you represent. All cybersecurity practitioners are Operators. The Blue Team should observe and understand Red Team tactics, Red Team should continually push collaboration with the Blue Team, and OSINT should continually work to peel back evidence of evil doers scattered across disparate data sources. In the spirit of having no separation, each reference is listed in alphabetical order. Not only does this remove those team separated notions, but it also aids in faster lookup. We've all had the same experience where we knew there was an NMAP Cheat Sheet but did it fall under Networking, Windows, or Tools? In the Operator Handbook it begins with N so flip to the N's section. Also almost every topic is covered in How to exploit X and How to defend X perspectives. Tools and topics covered: Cloud (AWS, Azure, GCP), Windows, macOS, Linux, Android, iOS, DevOps (Docker, Kubernetes), OSINT, Ports, Forensics, Malware Resources, Defender tools, Attacker tools, OSINT tools, and various other supporting tools (Vim, iptables, nftables, etc...). This handbook was truly meant to be a single source for the most common tool and techniques an Operator can encounter while on the job. Search Copy Paste L33t.

 Technical Agile Coaching with the Samman Method Emily Bache,2021-01-25 Samman Technical Coaching is an approach to Agile training that focuses on technical questions concerning how code is written. It is a highly effective way of increasing agility in your software development organization. The first part of the Samman method involves the coach working in an ensemble with development teams, programming in their production codebase. This hands-on mentoring is accompanied by daily learning

hour sessions for mastering particular techniques. In this book you will discover how to put Samman into practice, improve your coding procedures and how you collaborate. It is a practical guide for aspiring and experienced coaches looking for fresh ideas and new ways of teaching Agile. It is both challenging and fun for developers and coaches alike.

PoC or GTFO, Volume 3 Manul Laphroaig, 2021-01-29 Volume 3 of the PoC || GTFO collection-read as Proof of Concept or Get the Fuck Out--continues the series of wildly popular collections of this hacker journal. Contributions range from humorous poems to deeply technical essays bound in the form of a bible. The International Journal of Proof-of-Concept or Get The Fuck Out is a celebrated collection of short essays on computer security, reverse engineering and retrocomputing topics by many of the world's most famous hackers. This third volume contains all articles from releases 14 to 18 in the form of an actual, bound bible. Topics include how to dump the ROM from one of the most secure Sega Genesis games ever created; how to create a PDF that is also a Git repository; how to extract the Game Boy Advance BIOS ROM; how to sniff Bluetooth Low Energy communications with the BCC Micro:Bit; how to conceal ZIP Files in NES Cartridges; how to remotely exploit a TetriNET Server; and more. The journal exists to remind us of what a clever engineer can build from a box of parts and a bit of free time. Not to showcase what others have done, but to explain how they did it so that readers can do these and other clever things themselves.

 **DocBook 5: The Definitive Guide** Norman Walsh,Richard L. Hamilton,2010-04-20 If you need a reliable tool for technical documentation, this clear and concise reference will help you take advantage of DocBook, the popular XML schema originally developed to document computer and hardware projects. DocBook 5.0 has been expanded and simplified to address documentation needs in other fields, and it's quickly becoming the tool of choice for many content providers. DocBook 5: The Definitive Guide is the complete, official documentation of DocBook 5.0. You'll find everything you need to know to use DocBook 5.0's features-including its improved content model-whether you're new to DocBook or an experienced user of previous versions. Learn how to write DocBook XML documents Understand DocBook 5.0's elements and attributes, and how they fit together Determine whether your documents conform to the DocBook schema Learn about options for publishing DocBook to various output formats Customize the DocBook schema to meet your needs Get additional information about DocBook editing and processing

**Justice a Poem** ,1774

**Big Data Analytics in Cybersecurity** Onur Savas,Julia Deng,2017-09-18 Big data is presenting

challenges to cybersecurity. For an example, the Internet of Things (IoT) will reportedly soon generate a staggering 400 zettabytes (ZB) of data a year. Self-driving cars are predicted to churn out 4000 GB of data per hour of driving. Big data analytics, as an emerging analytical technology, offers the capability to collect, store, process, and visualize these vast amounts of data. Big Data Analytics in Cybersecurity examines security challenges surrounding big data and provides actionable insights that can be used to improve the current practices of network operators and administrators. Applying big data analytics in cybersecurity is critical. By exploiting data from the networks and computers, analysts can discover useful network information from data. Decision makers can make more informative decisions by using this analysis, including what actions need to be performed, and improvement recommendations to policies, guidelines, procedures, tools, and other aspects of the network processes. Bringing together experts from academia, government laboratories, and industry, the book provides insight to both new and more experienced security professionals, as well as data analytics professionals who have varying levels of cybersecurity expertise. It covers a wide range of topics in cybersecurity, which include: Network forensics Threat analysis Vulnerability assessment Visualization Cyber training. In addition, emerging security domains such as the IoT, cloud computing, fog computing, mobile computing, and cyber-social networks are examined. The book first focuses on how big data analytics can be used in different aspects of cybersecurity including network forensics, rootcause analysis, and security training. Next it discusses big data challenges and solutions in such emerging cybersecurity domains as fog computing, IoT, and mobile app security. The book concludes by presenting the tools and datasets for future cybersecurity research.

 **Fearless Genius** Doug Menuez,2014-06-03 An award-winning documentary photographer delivers a stunning visual history of the Silicon Valley technology boom, in which he was witness to key moments in the careers of Steve Jobs and more than seventy other leading innovators as they created today's digital world. An eye-opening chronicle of the Silicon Valley technology boom, capturing key moments in the careers of Steve Jobs and more than seventy other leading innovators as they created today's digital world In the spring of 1985, a technological revolution was under way in Silicon Valley, and documentary photographer Doug Menuez was there in search of a story—something big. At the same time, Steve Jobs was being forced out of his beloved Apple and starting over with a new company, NeXT Computer. His goal was to build a supercomputer with the power to transform education. Menuez had found his story: he proposed to photograph Jobs and his extraordinary team as they built this new computer, from conception to product launch. In an amazing act of trust, Jobs

granted Menuez unlimited access to the company, and, for the next three years, Menuez was able to get on film the spirit and substance of innovation through the day-to-day actions of the world's top technology guru. From there, the project expanded to include the most trailblazing companies in Silicon Valley, all of which granted Menuez the same complete access that Jobs had. Menuez photographed behind the scenes with John Warnock at Adobe, John Sculley at Apple, Bill Gates at Microsoft, John Doerr at Kleiner Perkins, Bill Joy at Sun Microsystems, Gordon Moore and Andy Grove at Intel, Marc Andreessen at Netscape, and more than seventy other leading companies and innovators. It would be fifteen years before Menuez stopped taking pictures, just as the dotcom bubble burst. An extraordinary era was coming to its close. With his singular behind-the-scenes access to these notoriously insular companies, Menuez was present for moments of heartbreaking failure and unexpected success, moments that made history, and moments that revealed the everyday lives of the individuals who made it happen. This period of rapid, radical change would affect almost every aspect of our culture and our lives in ways both large and small and would also create more jobs and wealth than any other time in human history. And Doug Menuez was there, a witness to a revolution. In more than a hundred photographs and accompanying commentary, Fearless Genius captures the human face of innovation and shows what it takes to transform powerful ideas into reality.

 **Take Control of Your Browser** Robyn Weisman,2019 Updated November 21, 2019 For most of us, the one app we couldn't possibly live without is a web browser. You can do almost anything in a browser these days...but are you browsing with one hand tied behind your back? It's easy to get into inefficient browsing habits, but you might be surprised at what a little know-how about this everyday tool can do for your efficiency and happiness. Take Control of Your Browser , by veteran tech writer Robyn Weisman, helps you discover your browser's hidden talents, increase browsing speed, solve many common problems, and configure settings and extensions for maximum efficiency. If you're troubled by ads, frustrated by ineffective searches, or confused by inscrutable error messages, this book will help you overcome your problems. Beginners will find lots of practical how-to advice, and even power users will learn tips and tricks for better browsing. This book answers many common questions, including the following: • What are the similarities and differences among browsers-and how can I choose the right browser (or more than one!) for my needs? • What makes Chrome, Firefox, and Safari the big three browsers and why should I care? • Is Internet Explorer still a good choice for Windows users? (Spoiler: no!) What about Microsoft Edge? • When should I consider less-popular browsers such as Brave, Opera, Tor, and Vivaldi? • What are my options if I accidentally close a tab

or window (or lots of them) in my browser? • How do I address the common problem of tab overload? • What are the quickest ways to navigate through browser tabs and windows? • Are bookmarks even a thing anymore? Should I use them always, never, or only on occasion? • Which search engine should I use, and how can I find exactly what I'm looking for in a web search? • How can I protect my privacy and security while browsing the web? • How do web cookies work, and what can I do to block the ones I don't want? • Is there some way to stop the endless curse of autoplaying video? • Are private browsing modes truly private? • How can I safely make purchases in my browser? • My browser is doing something annoying (autoplaying videos, showing tons of ads, pestering me with notifications, etc.). How can I fix it? • What can I do if a page just won't load properly? • Are there any tricks I can use to make my web browsing quicker and more efficient? (Yes!) • Should I be using extensions to add features to my browser? If so, which ones? • How can I sync my boo...

 **The Philosophy of Food** David M. Kaplan,2012-01-07 This book explores food from a philosophical perspective, bringing together leading philosophers to consider the most basic questions about food. Each essay analyses many contemporary debates in food studies. Slow Food, sustainability, food safety, and politics, and addresses such issues as happy meat, aquaculture, veganism, and table manners.

 PoC or GTFO Manul Laphroaig,2017-10-31 This highly anticipated print collection gathers articles published in the much-loved International Journal of Proof-of-Concept or Get The Fuck Out. PoC||GTFO follows in the tradition of Phrack and Uninformed by publishing on the subjects of offensive security research, reverse engineering, and file format internals. Until now, the journal has only been available online or printed and distributed for free at hacker conferences worldwide. Consistent with the journal's quirky, biblical style, this book comes with all the trimmings: a leatherette cover, ribbon bookmark, bible paper, and gilt-edged pages. The book features more than 80 technical essays from numerous famous hackers, authors of classics like Reliable Code Execution on a Tamagotchi, ELFs are Dorky, Elves are Cool, Burning a Phone, Forget Not the Humble Timing Attack, and A Sermon on Hacker Privilege. Twenty-four full-color pages by Ange Albertini illustrate many of the clever tricks described in the text.

 **Text Mining with R** Julia Silge,David Robinson,2017-06-12 Chapter 7. Case Study : Comparing Twitter Archives; Getting the Data and Distribution of Tweets; Word Frequencies; Comparing Word Usage; Changes in Word Use; Favorites and Retweets; Summary; Chapter 8. Case Study : Mining NASA Metadata; How Data Is Organized at NASA; Wrangling and Tidying the Data; Some Initial

Simple Exploration; Word Co-ocurrences and Correlations; Networks of Description and Title Words; Networks of Keywords; Calculating tf-idf for the Description Fields; What Is tf-idf for the Description Field Words?; Connecting Description Fields to Keywords; Topic Modeling.

 **Overcoming School Refusal** Joanne Garfi,2018-01-31 School refusal affects up to 5% of children and is a complex and stressful issue for the child, their family and school. The more time a child is away from school, the more difficult it is for the child to resume normal school life. If school refusal becomes an ongoing issue it can negatively impact the child's social and educational development. Psychologist Joanne Garfi spends most of her working life assisting parents, teachers, school counsellors, caseworkers, and community policing officers on how best to deal with school refusal. Now her experiences and expertise are available in this easy-to-read practical book. Overcoming School Refusal helps readers understand this complex issue by explaining exactly what school refusal is and provides them with a range of strategies they can use to assist children in returning to school. Areas covered include: • types of school refusers • why children refuse to go to school • symptoms • short term and long term consequences • accurate assessment • treatment options • what parents can do • what schools can do • dealing with anxious high achievers • how to help children on the autism spectrum with school refusal

Immerse yourself in heartwarming tales of love and emotion with is touching creation, **Groovy Notes Text Voice Notes With Drawings Photo Attachments Dropbox Backup** . This emotionally charged ebook, available for download in a PDF format ( \*), is a celebration of love in all its forms. Download now and let the warmth of these stories envelop your heart.

**Table of Contents Groovy Notes Text Voice Notes With Drawings Photo Attachments Dropbox Backup**

1. Understanding the eBook Groovy Notes Text Voice Notes With Drawings

Photo Attachments Dropbox Backup The Rise of Digital Reading Groovy Notes Text Voice Notes With Drawings Photo **Attachments** 

Dropbox Backup

Advantages of eBooks Over

Traditional Books

2. Identifying Groovy Notes Text Voice Notes With Drawings Photo Attachments Dropbox

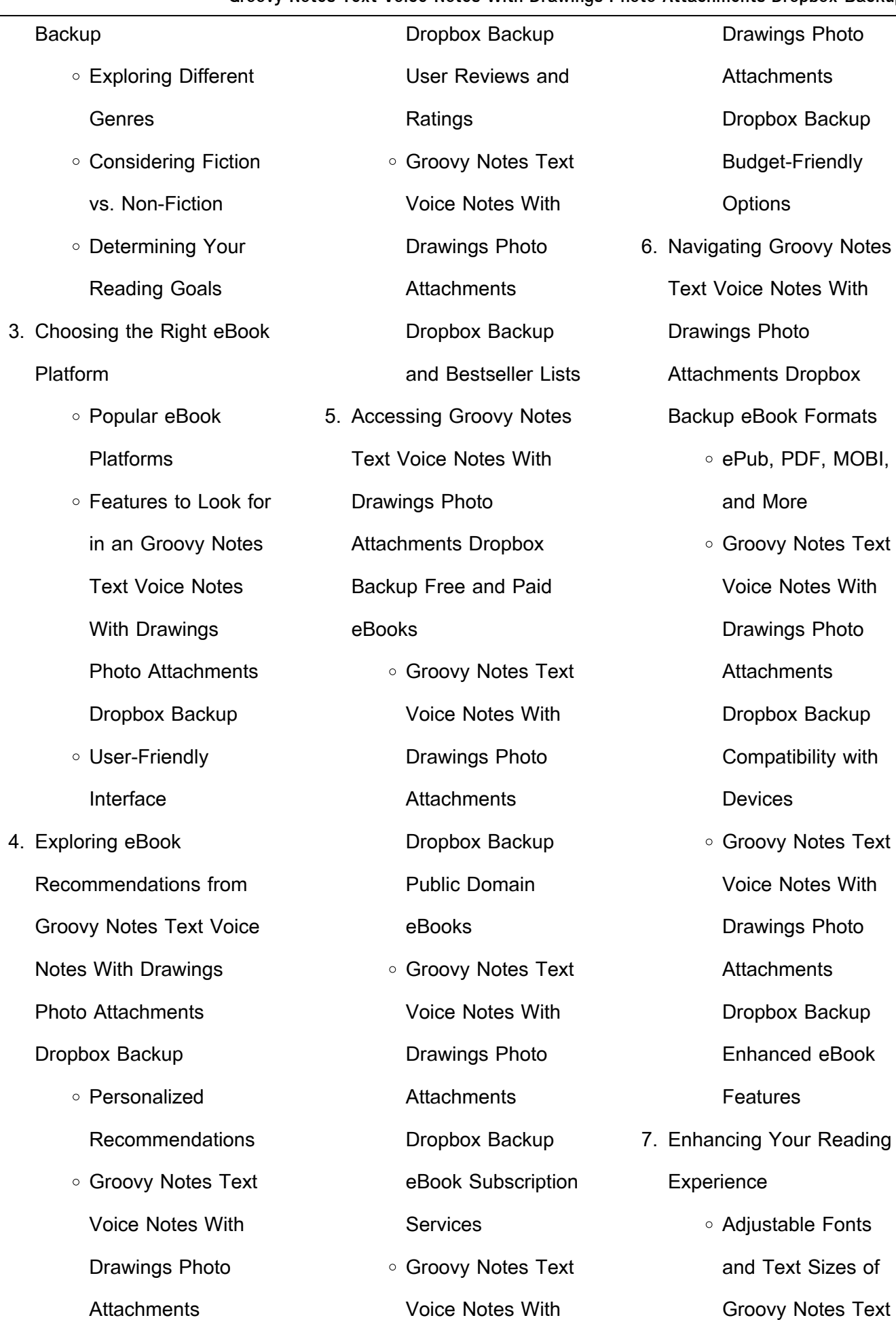

<u>in</u>

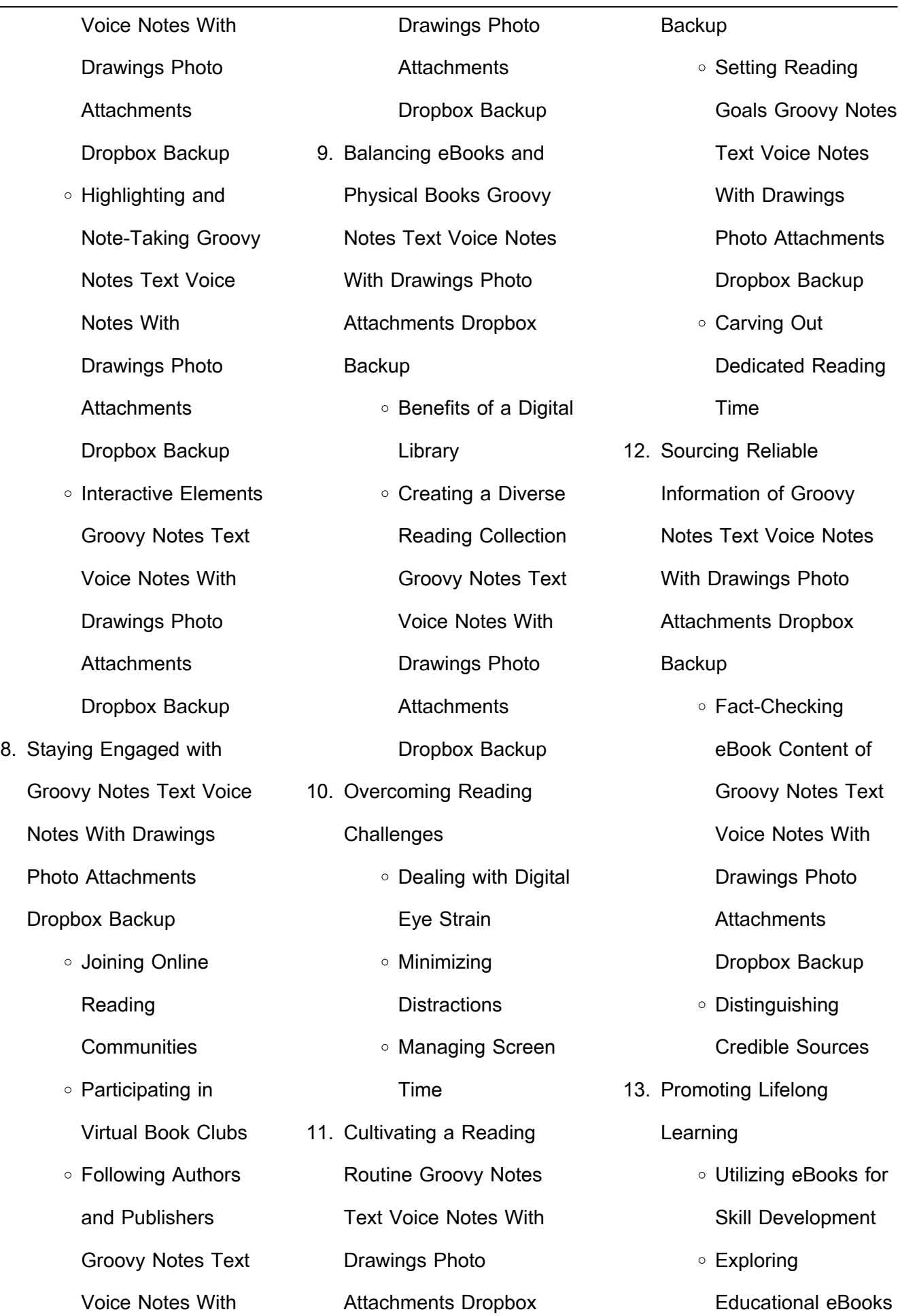

L

- 14. Embracing eBook Trends With Drawings Photo
	- Integration of **Multimedia** Elements
	- Interactive and Gamified eBooks

In the digital age, access to information has become easier than ever before. The ability to download Groovy Notes Text Voice Notes With Drawings Photo Attachments Dropbox Backup has revolutionized the way we consume written content. Whether you are a student looking for course material, an avid reader searching for your next favorite book, or a professional seeking research papers, the option to download Groovy Notes Text Voice Notes With Drawings Photo Attachments Dropbox Backup has opened up a world of possibilities. Downloading Groovy Notes Text Voice Notes

Attachments Dropbox Backup provides numerous advantages over physical copies of books and documents. Firstly, it is incredibly convenient. Gone are the days of carrying around heavy textbooks or bulky folders filled with papers. With the click of a button, you can gain immediate access to valuable resources on any device. This convenience allows for efficient studying, researching, and reading on the go. Moreover, the cost-effective nature of downloading Groovy Notes Text Voice Notes With Drawings Photo Attachments Dropbox Backup has democratized knowledge. Traditional books and academic journals can be expensive, making it difficult for individuals with limited financial resources to access information. By offering free PDF downloads, publishers and authors are enabling a wider audience to benefit from their work. This inclusivity promotes equal opportunities for learning

and personal growth. There are numerous websites and platforms where individuals can download Groovy Notes Text Voice Notes With Drawings Photo Attachments Dropbox Backup. These websites range from academic databases offering research papers and journals to online libraries with an expansive collection of books from various genres. Many authors and publishers also upload their work to specific websites, granting readers access to their content without any charge. These platforms not only provide access to existing literature but also serve as an excellent platform for undiscovered authors to share their work with the world. However, it is essential to be cautious while downloading Groovy Notes Text Voice Notes With Drawings Photo Attachments Dropbox Backup. Some websites may offer pirated or illegally obtained copies of copyrighted material. Engaging in such activities not

only violates copyright laws but also undermines the efforts of authors, publishers, and researchers. To ensure ethical downloading, it is advisable to utilize reputable websites that prioritize the legal distribution of content. When downloading Groovy Notes Text Voice Notes With Drawings Photo Attachments Dropbox Backup, users should also consider the potential security risks associated with online platforms. Malicious actors may exploit vulnerabilities in unprotected websites to distribute malware or steal personal information. To protect themselves, individuals should ensure their devices have reliable antivirus software installed and validate the legitimacy of the websites they are downloading from. In conclusion, the ability to download Groovy Notes Text Voice Notes With Drawings Photo Attachments Dropbox Backup has transformed the way we access information.

With the convenience, costeffectiveness, and accessibility it offers, free PDF downloads have become a popular choice for students, researchers, and book lovers worldwide. However, it is crucial to engage in ethical downloading practices and prioritize personal security when utilizing online platforms. By doing so, individuals can make the most of the vast array of free PDF resources available and embark on a journey of continuous learning and intellectual growth.

**FAQs About Groovy Notes Text Voice Notes With Drawings Photo Attachments Dropbox Backup Books**

How do I know which eBook platform is the best for me? Finding the best eBook platform depends on your reading preferences and device compatibility. Research different platforms, read user reviews, and explore their features before making a choice. Are

free eBooks of good quality? Yes, many reputable platforms offer high-quality free eBooks, including classics and public domain works. However, make sure to verify the source to ensure the eBook credibility. Can I read eBooks without an eReader? Absolutely! Most eBook platforms offer webbased readers or mobile apps that allow you to read eBooks on your computer, tablet, or smartphone. How do I avoid digital eye strain while reading eBooks? To prevent digital eye strain, take regular breaks, adjust the font size and background color, and ensure proper lighting while reading eBooks. What the advantage of interactive eBooks? Interactive eBooks incorporate multimedia elements, quizzes, and activities, enhancing the reader engagement and providing a more immersive learning experience. Groovy Notes Text Voice Notes With Drawings Photo Attachments Dropbox Backup is one of the best book

in our library for free trial. We provide copy of Groovy Notes Text Voice Notes With Drawings Photo Attachments Dropbox Backup in digital format, so the resources that you find are reliable. There are also many Ebooks of related with Groovy Notes Text Voice Notes With Drawings Photo Attachments Dropbox Backup. Where to download Groovy Notes Text Voice Notes With Drawings Photo Attachments Dropbox Backup online for free? Are you looking for Groovy Notes Text Voice Notes With Drawings Photo Attachments Dropbox Backup PDF? This is definitely going to save you time and cash in something you should think about.

**Groovy Notes Text Voice Notes With Drawings Photo Attachments Dropbox Backup : contract renewal letter sample tips and templates for writing** - Jun 05 2023 web company thanks you for your customizing warm

signature a sample contract reminder letter from sellers to customer to whom it may concern this letter is to **contract extension thanks to manager ask me fast** - Aug 27 2022

web aug 16 2023 subject contract renewal sir madam this email is in reference to the contract having reference id id on behalf of company name i would

**4 sample renew the contract letter templates** - Jul 26 2022 web sample employee contract renewal letter or template a contract renewal letter is written to acknowledge the other party that their legal agreement is going to expire on a how to write a contract reminder letter template and tips - May 04 2023

web 1 include your addresses like other formal letters your end of contract thank you note should carry two addresses your address should be on the top left side of the paper and the recipient s address on the

right side of the paper write the proper date you may decide to include your email address 2 write an appropriate subject line contract renewal letter free template proposable - Feb 01 2023

web oct 25 2018 a contract renewal letter can be short and concise this is not the contract itself which is longer and will require more thought it s merely the letter asking to **how to write a contract renewal letter template** - Mar 02 2023 web apr 22 2022 send the contract renewal letter to clients long before their contracts are set to expire you don t want to miss an opportunity because a contract has expired **how to write a letter regarding the renewal of a contract** - Nov 29 2022

web here s a sample template for a thank you letter for your manager who extended your employment contract date dear sir manager s first or last name good day to you i **writing the perfect end of**

22 2022

**contract thank you letter ink** - Apr 03 2023 web whatever the reason may be contract terminations are enacted with a letter for non renewal of the work contract for employees that are not renewing employment sample thank you letter for renewal of contract rnd - Dec 19 2021

contract renewal template free customizable - Oct 29 2022 web apr 5 2023 sample 3 subject renewal of employment contract dear employee name we are pleased to offer you a renewal of your employment contract with our

**how to write an acceptance letter for renewal of the** - Aug 07 2023

web i am sending you this letter as notification that i have received your letter regarding renewal of my contract i want to inform you that i am thankful with the offer and i am **thank you letter to client for signing contract download** - Jan

**how to write email for contract renewal using our email template** - Sep 27 2022 web following these tips will ensure that your end of contract letter thank you is effective and meaningful let us now look at some samples for this letter sample end of contract end of contract thank you letter how to templates examples - Jun 24 2022

20 2022

web renewal means resuming once or to start again after a break renewal letter is an official letter is the action of making an agreement continue for an extended period of time or **how to write a letter in support of contract renewal** - Dec 31 2022

web email for contract renewal template thanks to flowrite you can forget canned responses countless manual email templates copy and pasting and typing as you sample employee contract renewal letter or template - Apr

you for signing contract an agreement between company a and company b dated date dear name i am drafting this letter renewal email templates ready to use liveagent - Feb 18 2022 web may 5 2022 letter for business contract renewal dear sir madam i wanted to know about your consent for contract renewal if you agree we can renew the name of 5 effective contract renewal email to client sample templates - Oct 09 2023 web aug 11 2023 to write a

web jan 24 2022 re thanking

persuasive contract renewal email focus on the benefits that the client will gain from renewing their contract highlight any success stories statistics or testimonials that demonstrate the value of your services use clear and concise how to write an email for renewal of contract textcortex com - Sep 08 2023 web oct 11 2023 how to write an email for renewal of contract

discover how to write a compelling contract renewal email that ensures your business relationships remain **renewal letter format membership renewal letter email sample** - Mar 22 2022 web if you re looking for inspiration here s a sample thank you letter for renewal of contract dear client s name i would like to take this opportunity to express my sincere gratitude **free email templates for contract renewals** - Jul 06 2023 web may 25 2023 i am writing to inform you that your employment contract with our company is due to expire on contract expiration date this letter is to recommend that your application letter for contract renewal to company - Nov 17 2021

contract renewal email to client sample email to client - May 24 2022

web a membership renewal letter should first thank the

customer for their membership and ask if they would like to renew for another year explain that their subscription is expiring **duke ellington a guide to his life and music masterclass** - Jul 02 2023

web nov 2 2023 duke ellington was an american composer arranger pianist and bandleader who played an elemental role in shaping jazz and big band music born in washington dc and based in new york city ellington was a key figure in the harlem renaissance and one of the leading black american artists of the twentieth century duke ellington songs facts quotes biography - Aug 03 2023 web apr 3 2014 an originator of big band jazz duke ellington was an american composer pianist and bandleader who composed thousands of scores over his 50 year career updated apr 14 2021 1899 1974 who was

duke ellington summary britannica - Jan 28 2023 web duke ellington orig edward kennedy ellington born april 29 1899 washington d c u s died may 24 1974 new york n y u s pianist bandleader arranger and composer he formed his band in 1924 in washington d c by 1927 it was performing regularly at the cotton club in harlem **duke ellington songwriters hall of fame** - Feb 26 2023 web duke ellington was one of the most important creative forces in the music of the twentieth century his influence on classical music popular music and of course jazz simply cannot be overstated he was born edward kennedy ellington in washington d c on april 29 1899 into a middle class black family his father was a butler in a wealthy

**duke ellington biography songs albums facts britannica** - Sep 04 2023

web oct 31 2023 duke ellington american pianist who was the greatest jazz composer and bandleader of his time one of the originators of big band jazz ellington led his band for more

than half a century composed thousands of scores and created one of the most distinctive ensemble sounds in all of western music duke ellington wikipedia - Oct 05 2023

web dukeellington com signature edward kennedy duke ellington april 29 1899 may 24 1974 was an american jazz pianist composer and leader of his eponymous jazz orchestra from 1923 through the rest of his life

**duke ellington smithsonian institution** - Dec 27 2022 web duke ellington born in washington d c edward kennedy duke ellington rose to fame at harlem s cotton club in the late 1920s his career as a musician composer and bandleader spanned more than 50 years **duke ellington biography american masters pbs** - Mar 30 2023

web dec 12 2002 born in washington d c in 1899 edward kennedy ellington better known as duke began playing piano as a child his mother who also played the piano oversaw his education and by the time the official website of jazz legend duke ellington - Apr 30 2023

web the official website of jazz legend duke ellington enter site **duke ellington simple english wikipedia the free encyclopedia** - Jun 01 2023

web edward kennedy duke ellington april 29 1899 may 24 1974 was an american composer pianist and big band leader he was one of the most important musicians in the history of recorded music and is called one of the greatest figures in jazz music he also played blues gospel pop and classical music he worked for 60 years

**russel middlebrook series by brent hartinger goodreads** - Sep 01 2023

by brent hartinger 3 74 15 482 ratings 861 reviews published 2003 22 editions i knew that any wrong action however slight coul want to read rate it book 2

the order of the **the order of the poison oak by brent hartinger goodreads** - Oct 02 2023

mar 1 2005 brent hartinger 3 94 3 456 ratings168 reviews book 2 in the lambda award winning russel middlebrook series summer camp is different from high school something **the order of the poison oak brent hartinger google books** - Jul 19 2022

the order of the poison oak the russel middlebrook series book 2 audio download brent hartinger josh hurley audible studios amazon in books the order of the poison oak the russel middlebrook series - Dec 24 2022

dec 5 2013 summer camp is different from high school something about spending the night things happen geography club s russel middlebrook is back and he and his friends are the order of the poison oak volume 2 the russel middlebrook - Mar 27 2023 buy the order of the poison oak

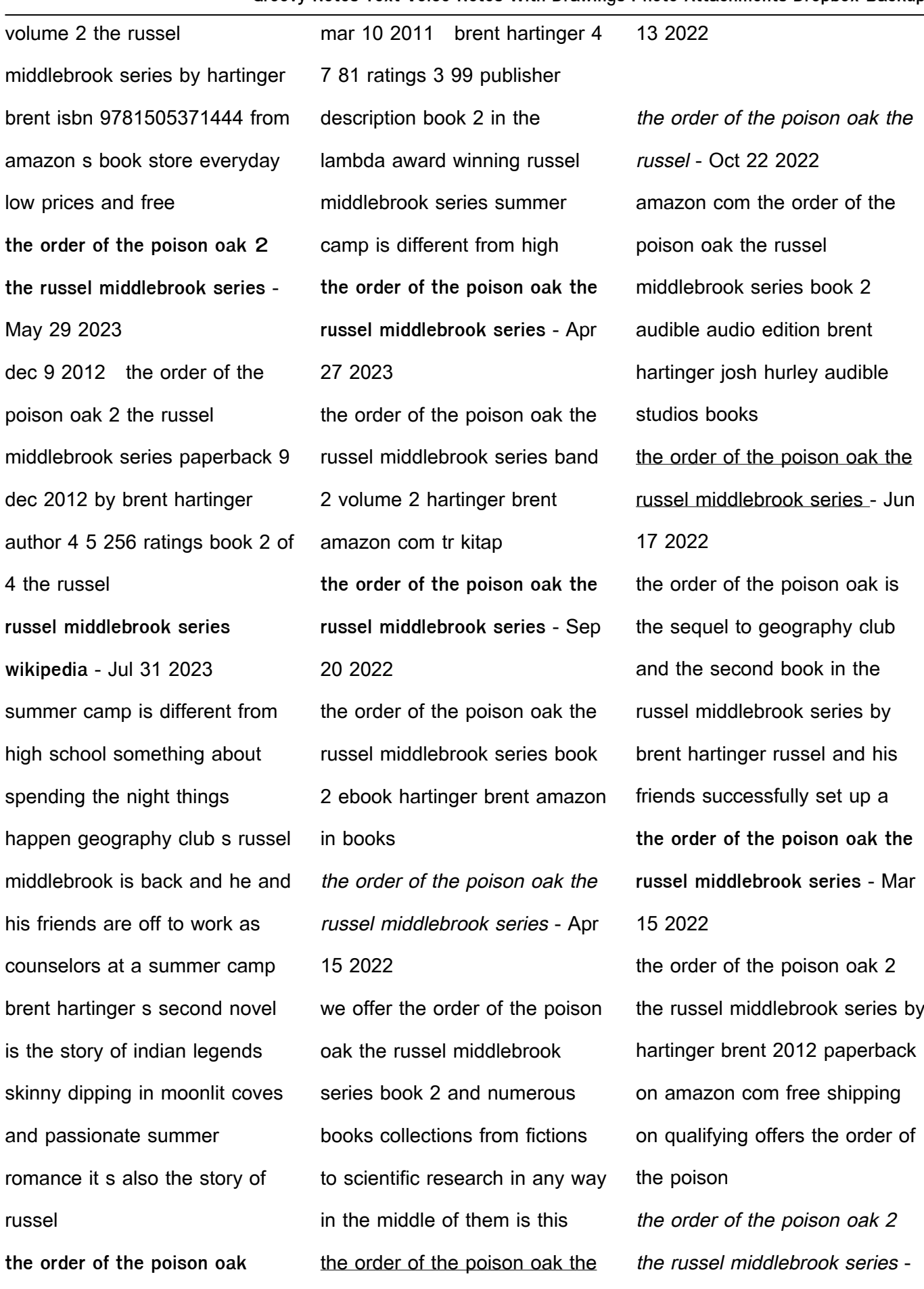

russel middlebrook series - Jan Feb 11 2022

*19*

**apple books** - Jan 25 2023

the order of the poison oak the russel middlebrook series book 2 audio download brent hartinger josh hurley audible studios amazon com au books **the order of the poison oak the russel middlebrook series** - Jun 29 2023

nov 4 2010 the order of the poison oak the russel middlebrook series book 2 kindle edition by hartinger brent download it once and read it on your kindle device pc phones or the order of the poison oak brent hartinger google books - Feb 23 2023

book 2 in the lambda award winning russel middlebrook series summer camp is different from high school something

about spending the night things happen russel middlebrook the order of the poison oak the russel middlebrook series - Nov 22 2022 the order of the poison oak the russel middlebrook series book 2 ebook hartinger brent amazon co uk kindle store **the order of the poison oak literature tv tropes** - May 17 2022 the order of the poison oak the russel middlebrook series book 2 right here we have countless books the order of the poison oak the russel middlebrook series book 2 and **the order of the poison oak the russel middlebrook series** - Aug 20 2022

jan 31 2006 brent hartinger

harper collins jan 31 2006 juvenile fiction 211 pages geography club s russel middlebrook is back and he and his friends are off to work as

Best Sellers - Books ::

[help is on the way](https://www.freenew.net/primo-explore/threads/?k=Help-Is-On-The-Way.pdf) [health psychology richard straub](https://www.freenew.net/primo-explore/threads/?k=Health-Psychology-Richard-Straub-3rd-Edition.pdf) [3rd edition](https://www.freenew.net/primo-explore/threads/?k=Health-Psychology-Richard-Straub-3rd-Edition.pdf) [health unit coordinator exam](https://www.freenew.net/primo-explore/threads/?k=health-unit-coordinator-exam-study-guide.pdf) [study guide](https://www.freenew.net/primo-explore/threads/?k=health-unit-coordinator-exam-study-guide.pdf) [heinemann physics 12](https://www.freenew.net/primo-explore/threads/?k=Heinemann-Physics-12.pdf) [hatred the psychological](https://www.freenew.net/primo-explore/threads/?k=Hatred_The_Psychological_Descent_Into_Violence.pdf) [descent into violence](https://www.freenew.net/primo-explore/threads/?k=Hatred_The_Psychological_Descent_Into_Violence.pdf) [harper collins pete the cat](https://www.freenew.net/primo-explore/threads/?k=harper-collins-pete-the-cat.pdf) [henry lawson and banjo](https://www.freenew.net/primo-explore/threads/?k=Henry_Lawson_And_Banjo_Paterson.pdf) [paterson](https://www.freenew.net/primo-explore/threads/?k=Henry_Lawson_And_Banjo_Paterson.pdf) [health the basics \(11th edition\)](https://www.freenew.net/primo-explore/threads/?k=health_the_basics_11th_edition.pdf) [harry potters on cd set](https://www.freenew.net/primo-explore/threads/?k=Harry_Potters_On_Cd_Set.pdf) [harley repair estimates](https://www.freenew.net/primo-explore/threads/?k=harley-repair-estimates.pdf)